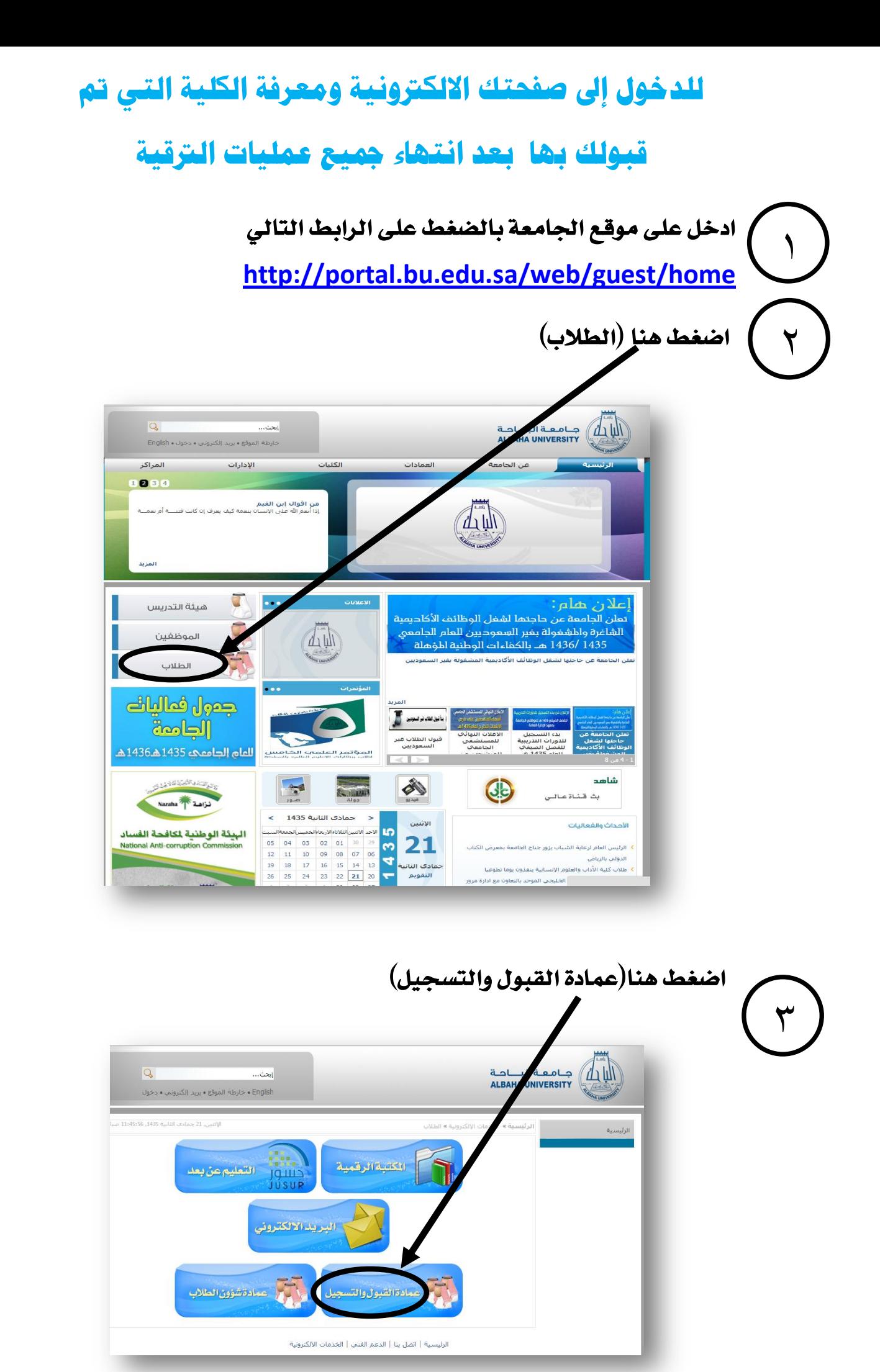

## **اضغط هيا )اخلدمات االلكرتوىية(**

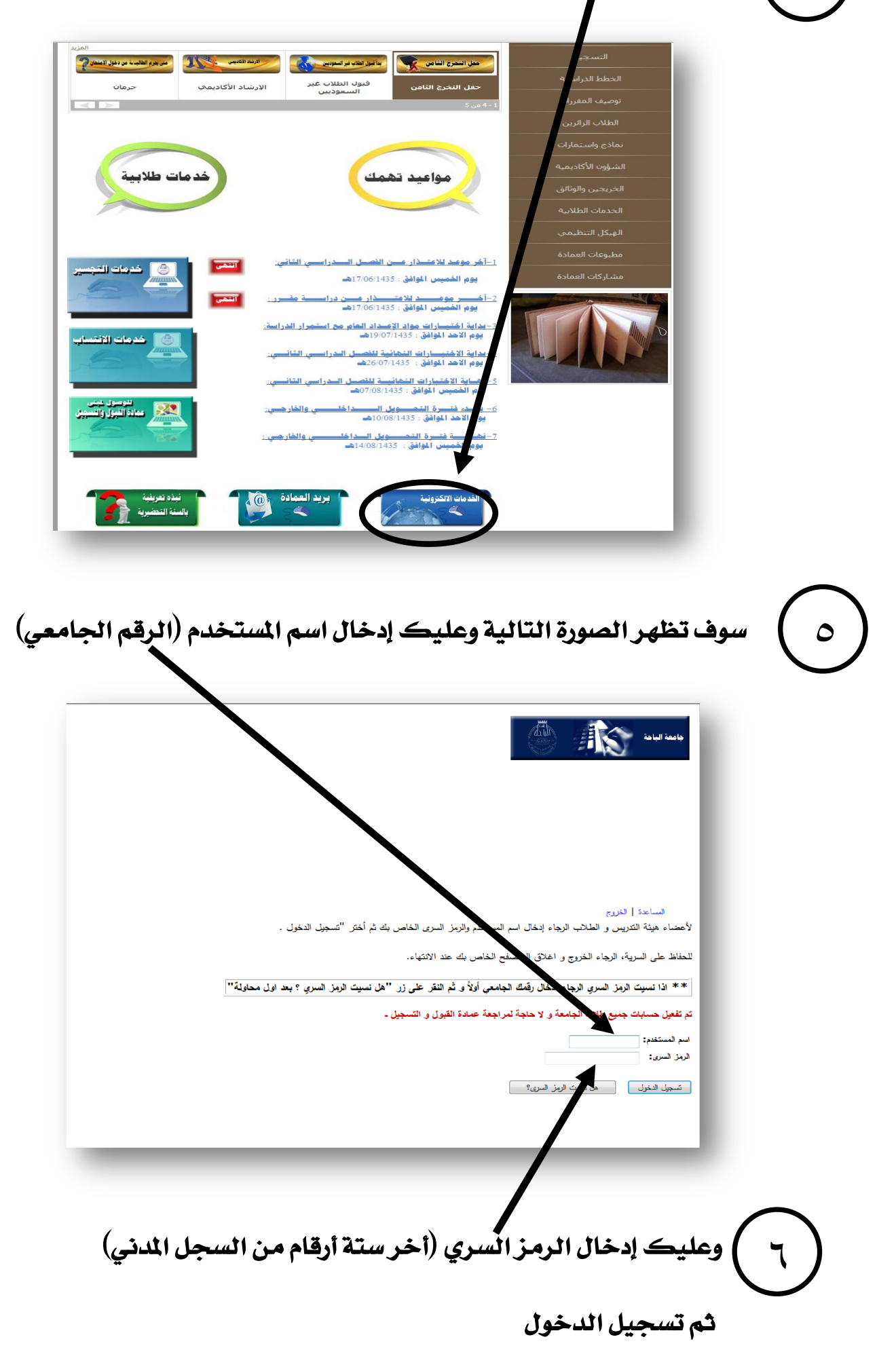

 $\epsilon$ 

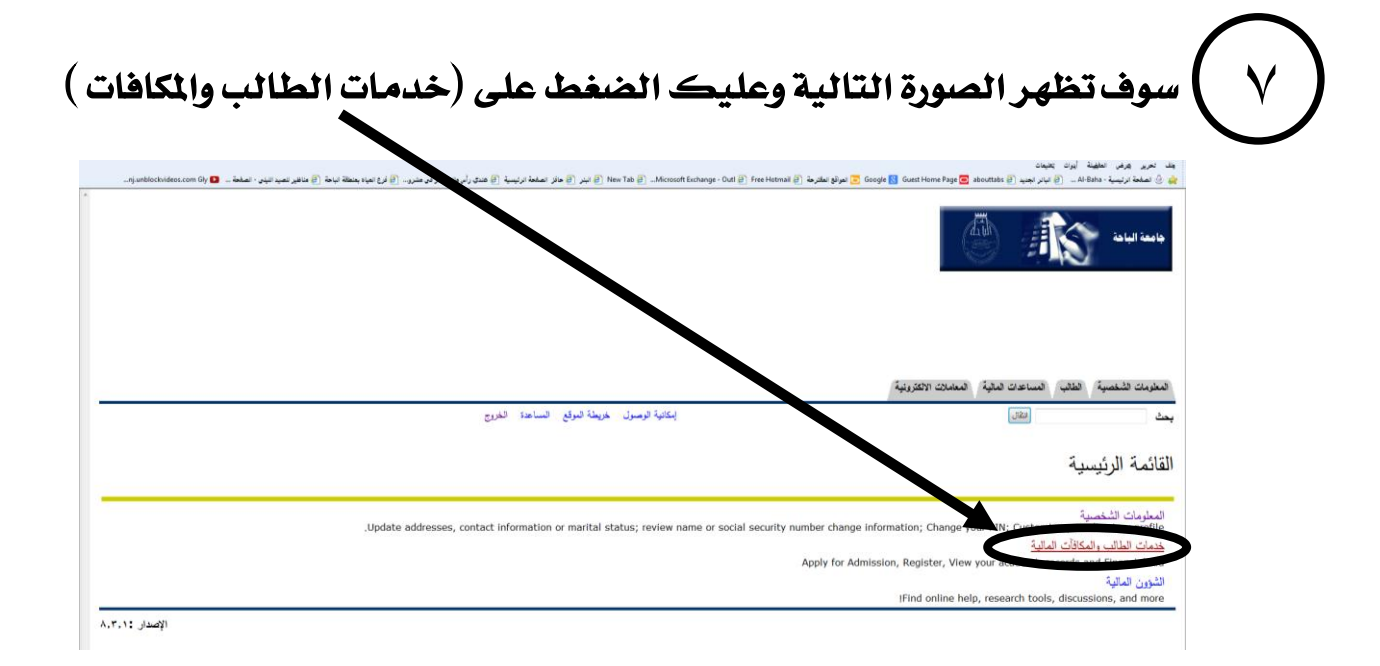

**سوفتظهر الصورة التالية وعليك الضغط على )لالستعالو االكادميي الشامل للطالب (**

.<br>يقد - تعرير - يجرض - الطفيلة - أيوات - يعنيمات<br><mark>ي</mark>ن - السلحة الرئيسية - Al-Baha ... - [<sup>2</sup>] الباتر الجديد ( @ abouttabs - <mark>@</mark> : .<br>- الأمّ الإيان ويجمع المعصولات (4 ـ الأمّ العبد الأمّ التي أمّ عام العلمة السلطة المسلمة (2 ـ الأم مجموعاً)  $\overline{\mathbf{N}}$  $\lambda$ العطومات الشُفصيةُ <mark>الطالب ا</mark>لعساعدات العالية | العضلات الالكترونية | **Jata** خدمات الطالب و المكافآت المالية  $1 - 31$ .<br>سجلات الطال*ہ* .<br>معلومات الحساب البنكي للطالب ( IBAN ) .<br>نقارير الطلاب – الأقسسادات .<br>تقديم طلبات الحركات الأكاه .<br>مثابعة طلبات الحركات الأكاد **Adjuntation A** فأصبل تثيع حضور .<br>ظهار الأحراءات العثرثية . **سوف تظهر الصورة التالية وبها الرقه اجلامعي والكلية اليت مت قبولك بها ىهائيا .**  9کلیفات<br>(ع) انیاتر اجتید (ع) offabs 18-

|                               |                                                 |                           | الفعاملات الالكترونية | المطومات الشخصية الطالب المساعدات المالية |
|-------------------------------|-------------------------------------------------|---------------------------|-----------------------|-------------------------------------------|
|                               | الرجوع الي القائمة خريطة الموقع المساعدة الخروج |                           |                       | $J\bar{u}$<br>بحث                         |
|                               |                                                 |                           |                       |                                           |
|                               |                                                 |                           |                       |                                           |
|                               |                                                 |                           |                       |                                           |
|                               | ربضان ١١:٢٢، ١١:٢٦، ١١:٢٦، ص                    |                           |                       | معلومات الطالب العام                      |
|                               |                                                 |                           |                       |                                           |
|                               | مطومات الطالب الاكاديمية                        |                           |                       |                                           |
|                               |                                                 |                           | رقّم الطالب           |                                           |
| علوم الحاسب وتقنية المعلومات  | الكلية                                          |                           | الاسم                 |                                           |
| سنة تحضيرية علوم حاسب و تقنية | التفصص                                          | كلية الحاسب = سنه تحضيرية | القسم                 |                                           |
|                               | نوع الدراسة                                     | منتظم                     | نوع الطالب            |                                           |
|                               | المعدل                                          | فغال مستمر                | حالة الطالب           |                                           |
|                               | الساعات المجتازة<br>رقم الهوية                  |                           | الساعات المسجلة       |                                           |